# **abuledu-dvd-serveur - Task - Tâche #151**

# **Ajouter les applications windows auto-déployées**

21/03/2010 12:03 - Eric Seigne

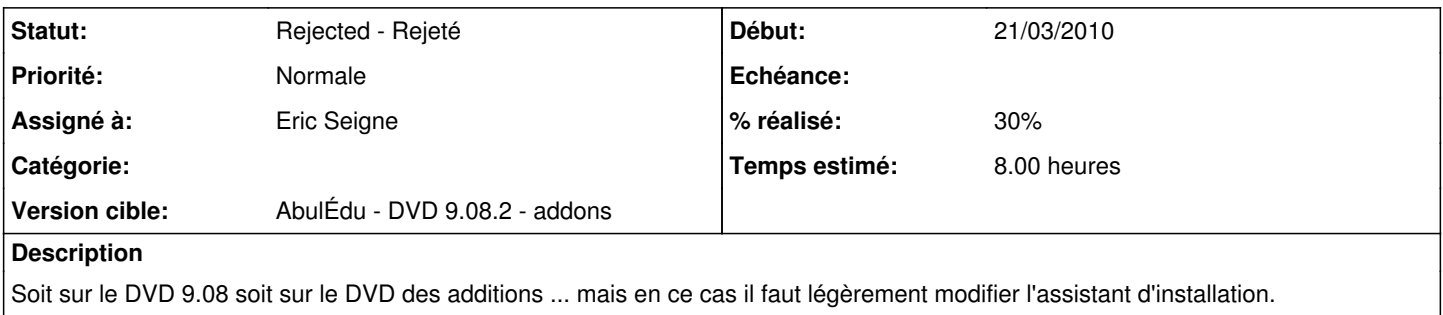

## **Historique**

### **#1 - 21/03/2010 16:37 - Eric Seigne**

*- % réalisé changé de 10 à 30*

Vu le manque de place sur le DVD abuledu ça sera sur un CD/DVD supplémentaire. Le paquet horizon-admin-tools accepte les CD/DVD comme source de maquettes & winapps a condition d'avoir la structure suivante:

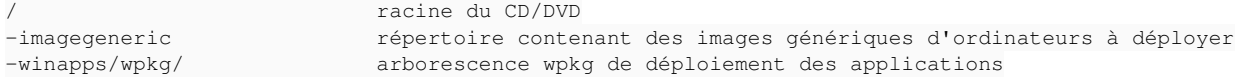

### **#2 - 21/03/2010 18:47 - Eric Seigne**

*- Version cible changé de AbulÉdu - Serveur - 9.08.2 à AbulÉdu - DVD 9.08.2 - addons*

#### **#3 - 18/12/2010 21:36 - Eric Seigne**

*- Statut changé de Assigned - En cours à Rejected - Rejeté*

Bon, fausse bonne idée, personne ne nous le demande, je ne perds plus de temps avec ça :)